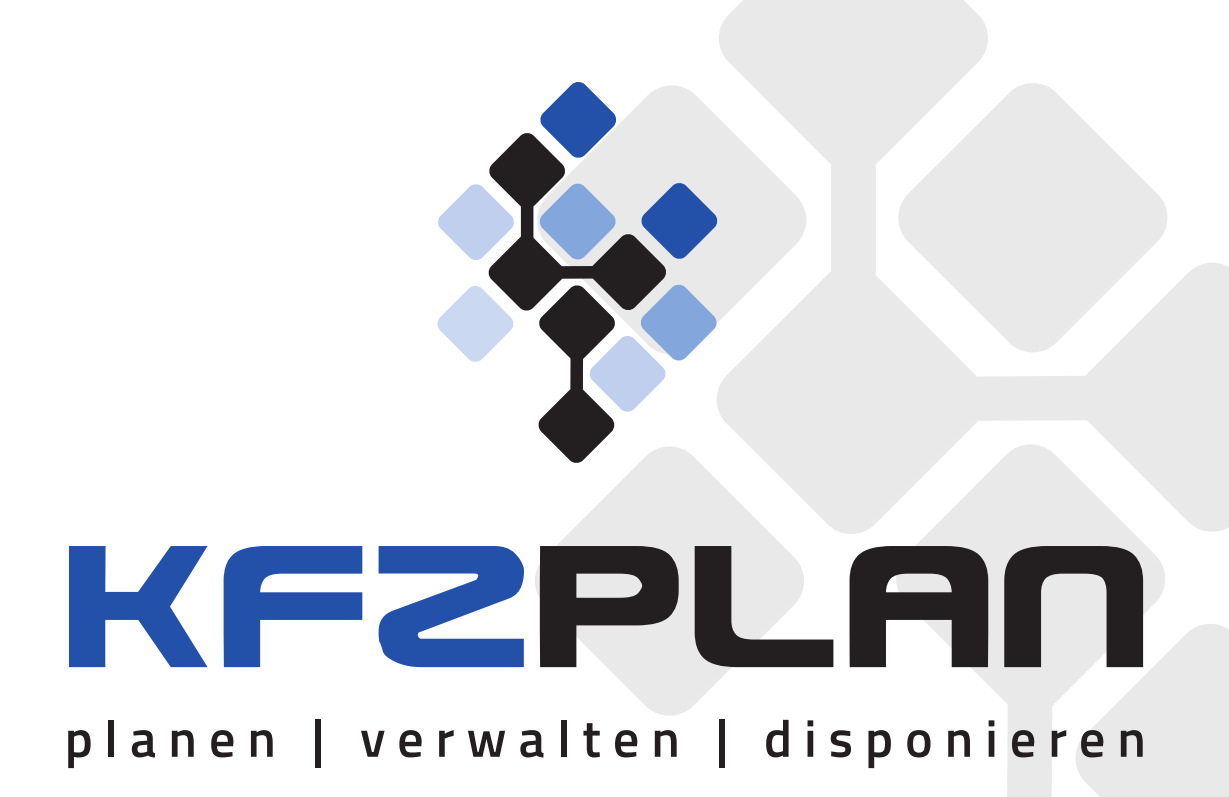

# **Leistungsbeschreibung** KfzPlan Pro-Edition 4.0

Das Buchungssystem für Ihren Fahrzeugpool unter Windows XP/Vista/7/8/8.1/10 bzw. 2003/2008/2012/2016

Stand: Dezember 2020

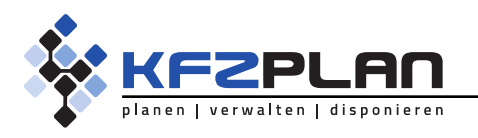

Seite 2 / 14

# **KfzPlan 4.0** Professional-Edition

**Das Buchungssystem für Ihren Fahrzeugpool** 

Das Programm KfzPlan unterstützt Sie bei der optimalen Koordinierung und Auslastung des Fahrzeugpools. Über die einfach zu bedienende Benutzeroberfläche mit kalendarischer Buchungsansicht behalten Sie jederzeit den Überblick über Fahrzeug-Reservierungen und Belegungen.

Im Rahmen der Fahrzeugverwaltung werden Kosten-, Termine und Verbrauch erfasst. Fahrzeugbelegungen können nach individuell wählbaren Vorgaben und Zeiträumen abgerechnet werden. Übersichtliche Auswertungsmöglichkeiten der erfassten Daten durch voreingestellte und definierbare Abrechnungs- und Bestandslisten vervollständigen die Software.

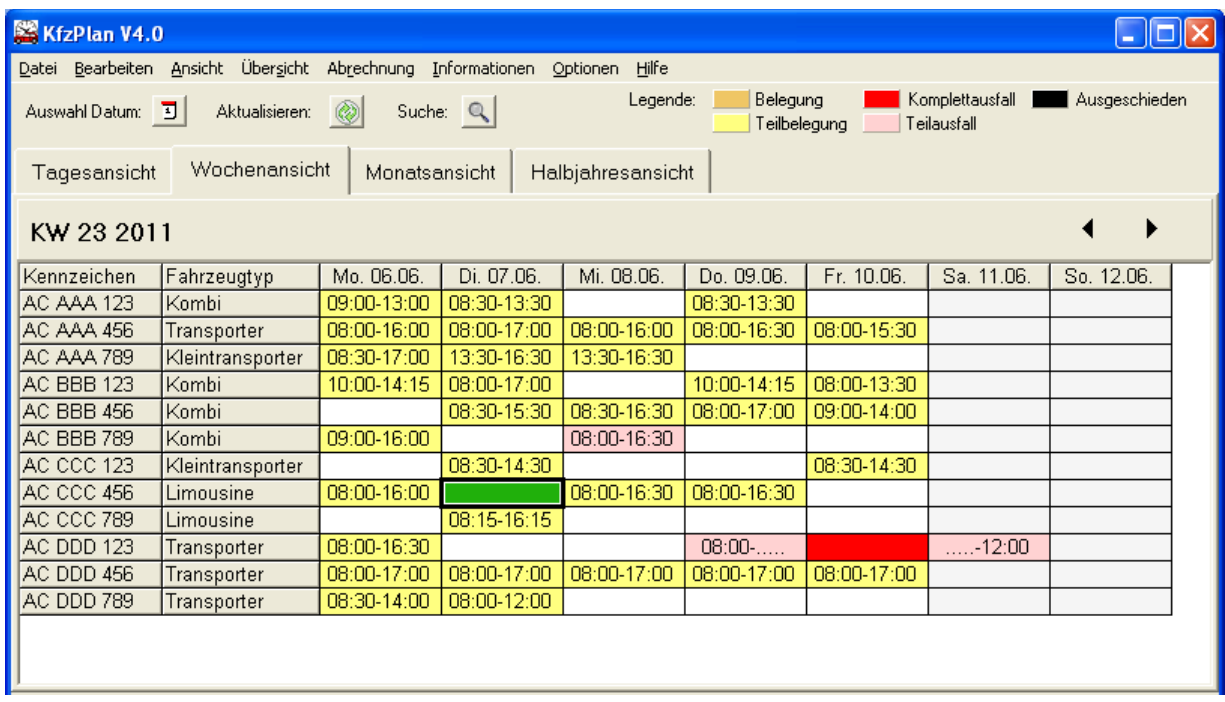

**Die Kalenderübersicht als zentrale Buchungsansicht**

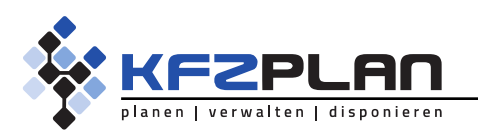

#### Seite 3 / 14

### Die wichtigsten Funktionen des Programms:

- Koordinierung des Fahrzeugpools mit Auslastungskontrolle
- Möglichkeit zur Verwaltung verschiedener Standorte und Filialen mit Übersicht der Ein- und Ausgänge der Fahrzeug sowie den Ausfallzeiten
- Verwaltung von Dienst-, Privatfahrzeugen und sonstigen Fahrzeugen
- Fahrzeugverwaltung mit Kosten-, Verbrauchs- und Terminkontrolle
- Verwaltung von Wartungs- und Reparatur-Aufträgen mit Datums- und Km-stand-bezogenen Terminhinweisen und Bearbeitungsstatus
- Differenzierte Festlegung von Buchungsvoraussetzungen und -beschränkungen
- Verwalten der Führerschein-Kontrolle mit Ergebnis, Kommentar und optionaler Sperrung des Fahrers für Buchungen
- optionale interne Prüfung der Führerscheinklassen von Fahrer und Fahrzeug sowie der zeitlichen Verfügbarkeit (Mehrfachbuchungen) des Fahrers
- Fahrtenbuch-Funktionalität
- Anträge auf Fahrgenehmigungen optional auf Dienstfahrten beschränkt
- Ausdruck von Fahraufträgen, optional mit wählbarem1D-Barcode zur Verwaltung der Fahrzeugausgabe und -rücknahme
- Automatisierter Druck von Fahraufträgen zu wählbaren Arbeitsplätzen und Zeit punkten über eine separate Hintergrund-Anwendung.
- Definition von Regelbuchungen (Linienfahrten)
- Wartelistenfunktionalität (Buchungsanfragen werden zentral bearbeitet)
- Definition von Gruppen- / Buchungslisten (Fahrzeug- und Benutzergruppen)
- E-Mail-Benachrichtigungen bei Buchungen und Änderungen mit bearbeitbaren E-Mail-Vorlagen; optional als Termin-Erinnerung in Form einer iCalendar-Datei (.ics)
- Übersichtliche Auswertung und Abrechnung der Buchungen nach wählbaren Vorgaben und Zeiträumen
- Übertragen von Buchungen und Fahrtenbucheinträgen auf ein Nachfolge-Fahrzeug
- Gegenüberstellung der Buchungszeiten zu den Fahrtenbucheinträgen, wahlweise nach Fahrern oder Fahrzeugen aufgeschlüsselt
- Viele abrufbare Übersichtslisten zu Fahrzeugbestand, -kosten und Buchungen
- Erstellung eigener Übersichtslisten mit archivierbarer Filtermöglichkeit zu Fahrzeugbestand, Fahrern, Buchungen und Fahrtenbucheinträgen
- Mauterfassung und Kostenumlage je Fahrt inklusive Mautgebühr
- Frei benennbare Eingabefelder für Buchungsanfragen und Fahraufträge
- Zusätzliches E-Mail-Adressfeld für Benachrichtigungen in der Buchungsanfrage
- Abteilungsbezogene Kostenstellen und Kennungen (z.B. KLR, PSP, ..) als Auswahlmenü im Buchungs-Dialog optional oder als Pflichtangabe
- Umfassendes Benutzerrechte-Management mit Benutzer-Gruppen und Rollen
- Flexible Anpassung an spezifische Nutzungsbedingungen durch umfangreiche Konfigurationsmöglichkeiten
- Möglichkeit zur Fahrzeugbuchung bzw. Buchungsanfrage via Intranet-Schnittstelle

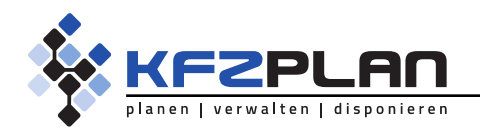

Seite 4 / 14

### **SYSTEMVORAUSSETZUNGEN**

Voraussetzung für den Einsatz der Software ist ein Windows-Betriebssystem (Windows XP/Vista/7/8/8.1/10 bzw. 2003/2008/2012/2016) oder eine entsprechende Terminalserver-Umgebung zusammen mit einem SQL-Datenbankserver, wahlweise in einer MS-SQL-Datenbank ab Version 2012 oder in einer MySQL-Datenbank ab Version 8.0 oder höher.

#### **EINSATZ IM NETZWERK**

Das Programm ist auf Wunsch als Mehrplatz-Version für Windows- oder Novell-Netzwerke lieferbar, so dass Fahrzeugbuchungen von mehreren Arbeitsplätzen aus gleichzeitig verwaltet werden können.

### **INTRANET-CLIENTS**

Als Zusatz-Modul ist eine Browser-Schnittstelle zur Fahrzeugbuchung via Intranet erhältlich.

#### **LDAP/ACTIVE DIRECTORY**

Eine Anbindung an die Windows-Benutzerkonten über das Active Directory ist möglich, die zugehörigen Benutzerrechte sind konfigurierbar.

### Die wichtigsten Anwendungen des Programms:

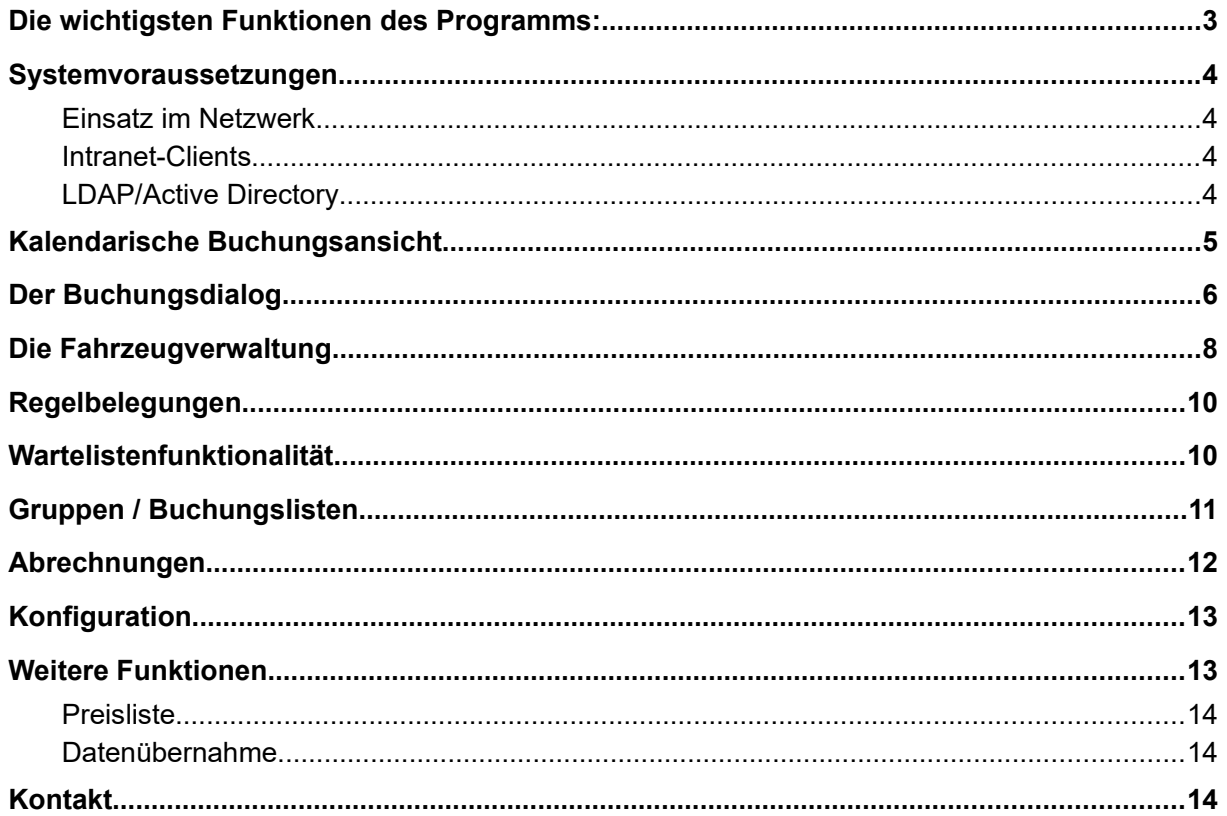

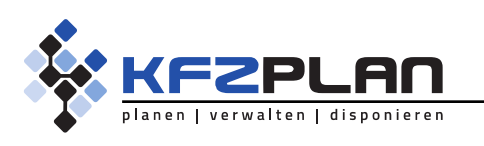

Seite 5 / 14

### Kalendarische Buchungsansicht

Über die Buchungsansicht als Kalendertage, -wochen, -monate und -halbjahre können Belegungen direkt hinterlegt und kontrolliert werden. Die Ansicht ist konfigurierbar, z. B. kann die Anzahl ständig sichtbarer Informationsspalten festgelegt werden (Standort des Fahrzeuges, Ansprechpartner, Fahrzeugtyp, notwendige F-Klasse, etc.)

#### **Die wichtigsten Merkmale:**

- Einfacher Zugriff auf Kalendertage, -wochen, -monate und -halbjahre
- Details zu jeder Buchung per Mausklick
- Gesonderte farbliche Darstellung von Buchungen mit zugeordneten Abteilungen, von Belegung und Teilbelegung, Ausfallzeiten, Urlaub und Feiertagen sowie von Fahrtenbucheinträgen
- Zugriff auf Fahrzeug-Stammdaten durch Doppelklick auf das Kennzeichen
- Die Angaben der Buchungsansicht sind konfigurierbar
- Für jede Belegung kann direkt ein Fahrauftrag ausgedruckt werden

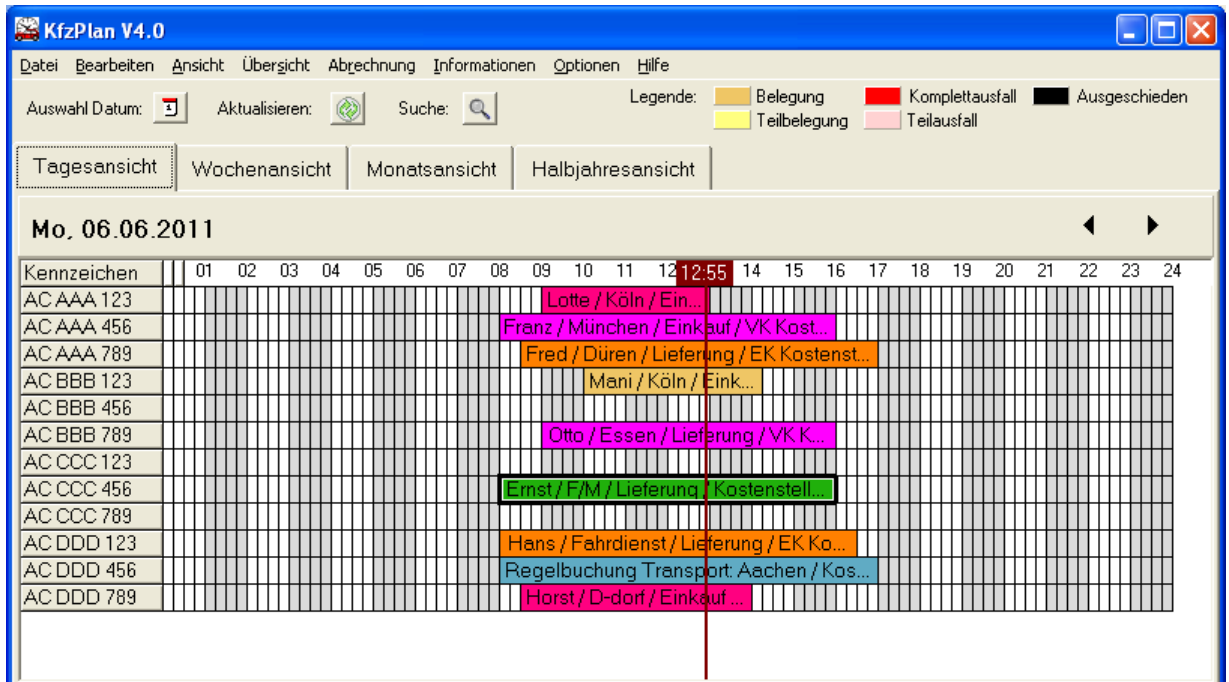

**Die Kalenderübersicht als zentrale Buchungsansicht, hier die Tagesansicht; die unterschiedlichen Buchungsfarben visualisieren die verschiedenen Abteilungen** 

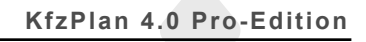

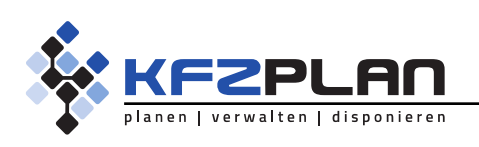

# Der Buchungsdialog

Der Aufbau des Buchungsdialogs ist konfigurierbar. Pflichtangaben für eine Buchung und optionale Eingabemöglichkeiten können im Einzelnen genau festgelegt werden. Zudem gibt es frei benennbare Felder, die genutzt werden können.

Ist für den ausgewählten Fahrer eine E-Mail-Adresse hinterlegt, kann bei Buchungsvorgängen automatisch eine Buchungsbenachrichtigung per E-Mail versendet werden - ebenso an den Ansprechpartner des jeweiligen Fahrzeugs. Ein weiteres, freies E-Mail-Adressfeld kann aktiviert werden. Die Textvorlagen der E-Mail-Benachrichtigungen sind bearbeitbar. Optional können die Buchungs-Benachrichtigungen als Termin-Erinnerung in Form einer iCalendar-Datei (.ics) versendet und über das E-Mail-Programm des Empfängers in den Terminkalender übernommen werden.

### **Die wichtigsten Merkmale:**

- umfassende Konfigurationsmöglichkeit der Buchungsanfrage (Pflichtangaben, Eingabemöglichkeiten und Voreinstellungen) mit zusätzlichen, frei definierbaren Eingabefeldern
- Differenzierte Festlegung von Buchungsvoraussetzungen und -beschränkungen
- Abteilungsbezogene Kostenstellen und Kennungen zur Auswahl und späteren Auswertung
- Vorgebbare Kostenstelle der Abteilung oder des Fahrers sowie für den Fahrzweck
- Verfügbarkeitsanzeige aller Fahrzeuge für den gewünschten Buchungszeitraum (optional für bestimmte Fahrzeugtypen)
- automatische E-Mail-Benachrichtigungen/Termin-Erinnerung (.ics)
- optionale, programminterne Prüfung der Führerscheinklasse von Fahrzeug und Fahrer
- Neuanlage von Fahrzweck und Fahrer direkt über die Buchungsanfrage möglich
- Eingabe von Mitfahrern (namentlich und/oder als Anzahl)
- einfache Änderungsmöglichkeit von bestehenden Buchungen

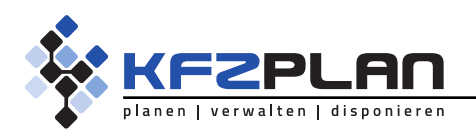

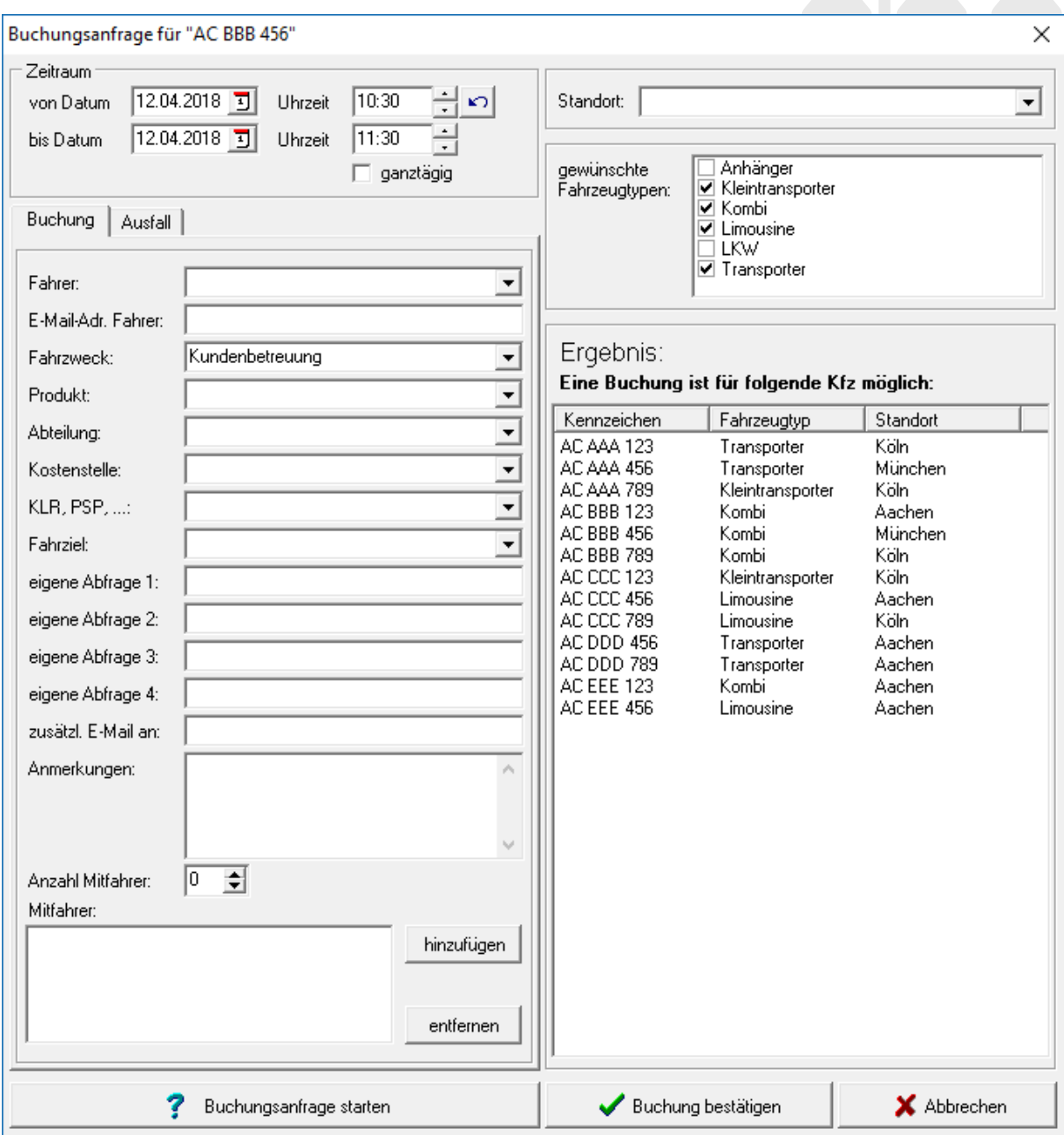

**Beispiel für die Konfiguration einer Buchungsanfrage**

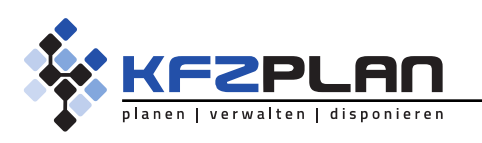

### Die Fahrzeugverwaltung

In der Fahrzeugverwaltung werden zu jedem Fahrzeug die Fahrzeugstammdaten hinterlegt und verwaltet. Von der benötigten Führerscheinklasse bis zu der Anzahl der Rollstuhlplätze kann alles rund um das Fahrzeug erfasst werden. Zur genauen Auswertung sind die Kosten untergliedert in Wartungs- und Reparaturkosten, Verbrauch, regelmäßige Kosten und Kosten in Form von Einzelposten.

Im Rahmen der Terminverwaltung kann zusätzlich eine maximale Jahres- und Gesamtkilometerleistung eingegeben werden. Des weiteren können eigene Termine hinterlegt werden. Die Terminübersicht kann jederzeit abgerufen oder beim Programmstart – mit einstellbarer Vorlaufzeit - angezeigt werden.

### **Die wichtigsten Merkmale:**

- Getrennte Verwaltung von Dienst- und Privatfahrzeugen und sonstigen Fahrzeugen
- Möglichkeit zur Definition eigener Buchungsvoraussetzungen für jedes Fahrzeug
- Übersicht über den Fahrzeugbestand mit den wichtigsten Daten wie Km-Stand, Erstzulassung, Fahrzeugalter, TÜV- und ASU-Termin, Schadstoffklasse, etc.
- Erfassung und Verwaltung von Wartungs- und Reparatur-Aufträgen mit Terminhinweisen und Bearbeitungsstatus (z.B. "AdBlue Nachfülltermin")
- Datums- und Km-stand-bezogene Terminverwaltung sowie regelmäßig wiederkehrende Datums-bezogene Terminfestlegungen
- Erfassung und Auswertung des Kraftstoffverbrauchs
- Schnittstelle zum Datenimport von Tankstellensystemen
- Differenzierte Kostenübersicht für jedes Fahrzeug
- Möglichkeit zur Definition eigener Fahrzeugbestands-Übersichtslisten
- Übertragen von Buchungen und Fahrtenbucheinträgen auf ein neues Fahrzeug

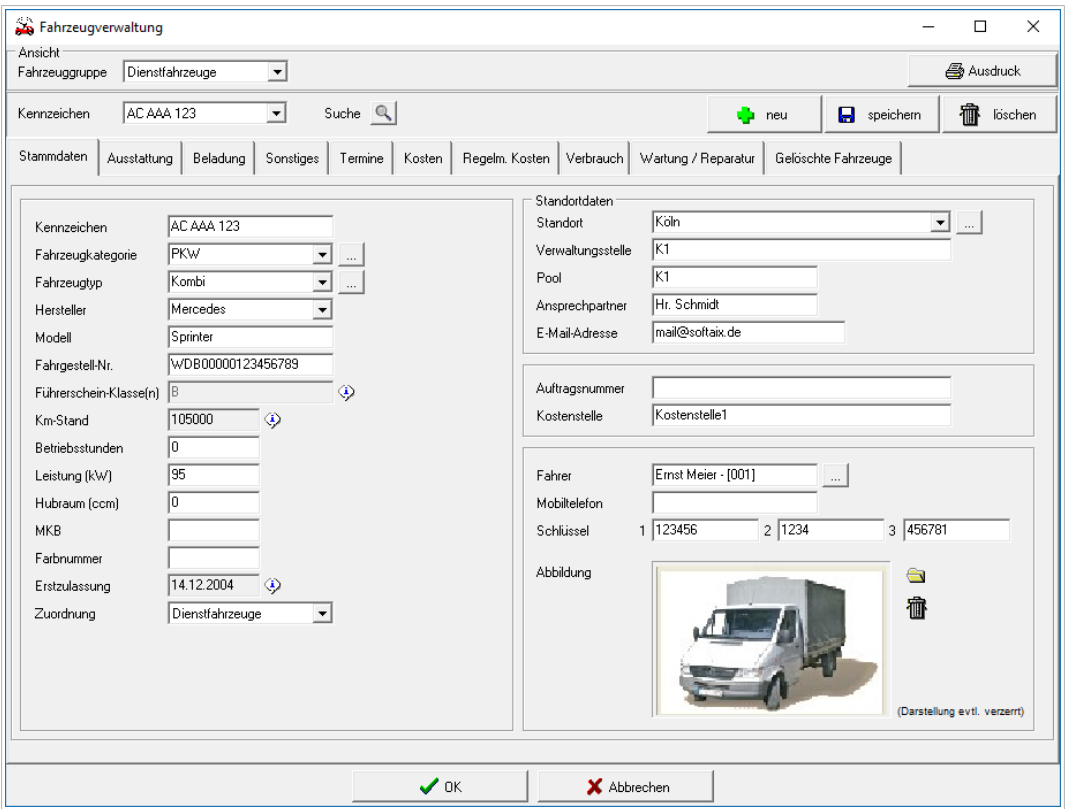

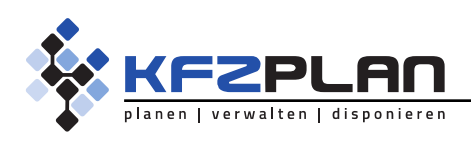

#### Seite 9 / 14

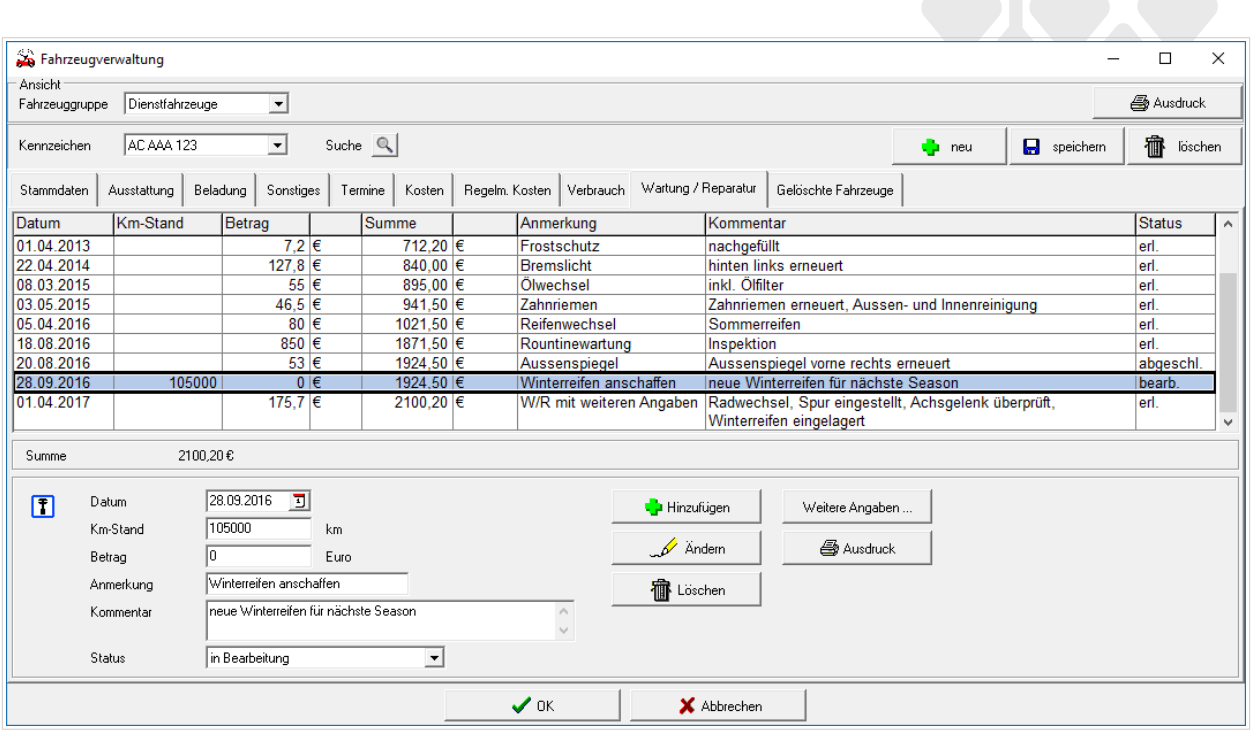

**Wartungs- und Reparaturhistorie der Fahrzeugverwaltung**

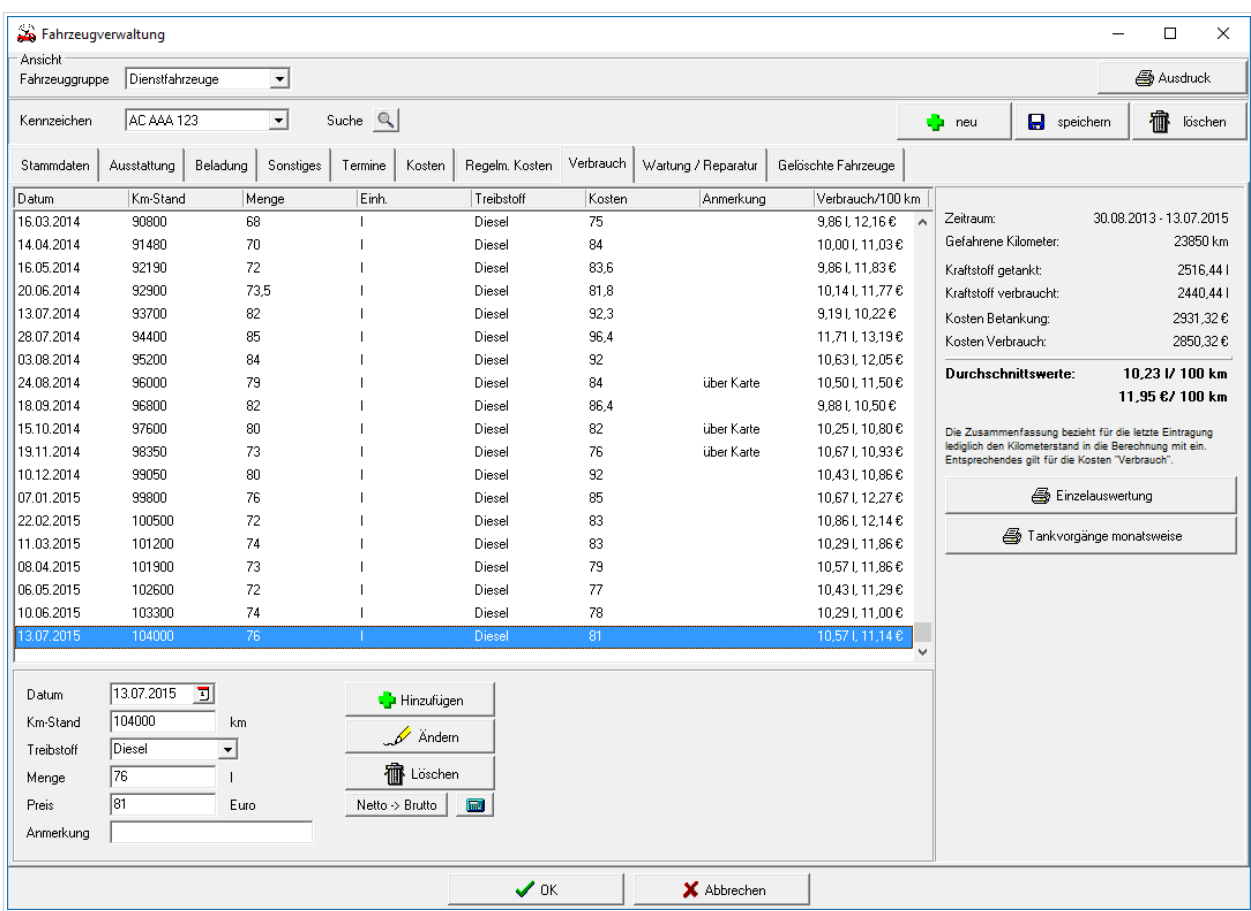

 **Dokumentation der Verbrauchskosten**

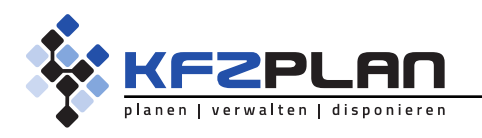

### Regelbelegungen

Um wiederkehrende Fahrzeugbelegungen effizient zu verwalten, können Regelbuchungen (Linienfahrten) definiert werden. Zu jeder Linie lassen sich verschiedene Einzelfahrten mit Wochentagen und Uhrzeiten festlegen. Für die festgelegten Zeiten im gewählten Zeitraum wird das gewählte Fahrzeug in der Buchungsansicht als belegt eingetragen.

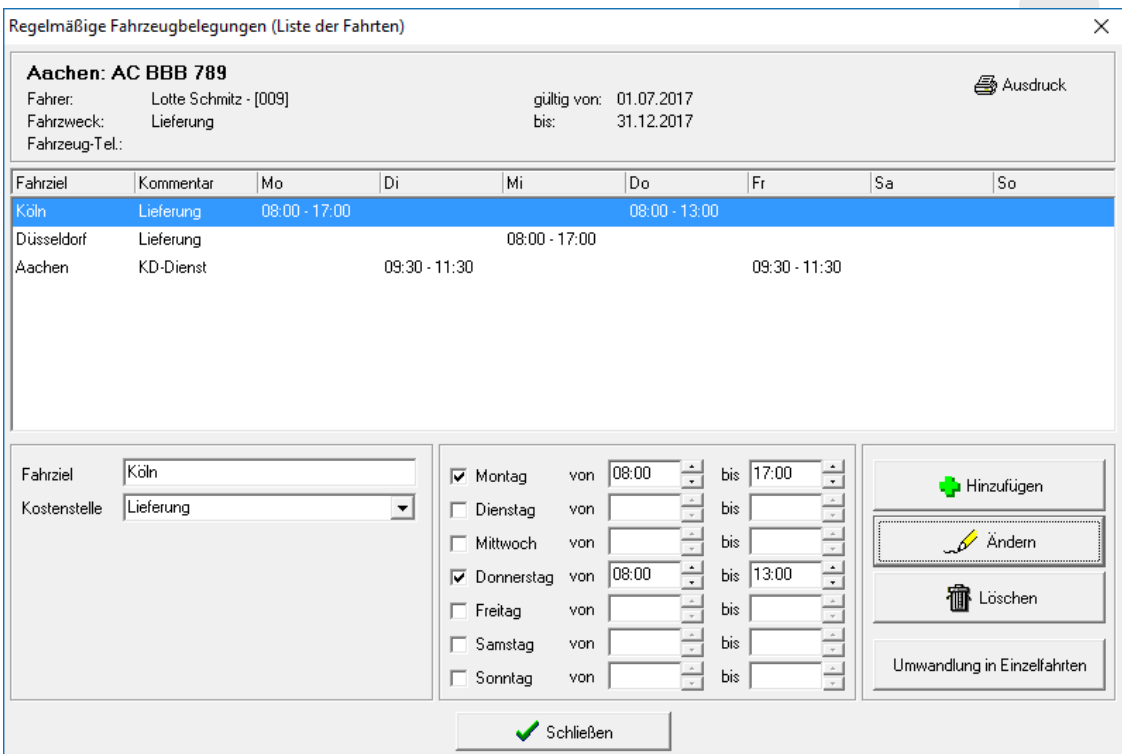

**Festlegung regelmäßiger Fahrzeugbelegungen (Linien)**

### Wartelistenfunktionalität

Alternativ zur direkten Fahrzeugbuchung können Buchungsanfragen optional über eine Warteliste hinterlegt werden, d.h. die Buchungsanfragen werden zentral bearbeitet. Die Funktion kann generell für alle Benutzer aktiviert oder auf bestimmte Gruppen- und Buchungslisten beschränkt werden. Bei der anschließenden Buchungen durch den Wartelisten-Administrator kann eine automatische E-Mail-Benachrichtigung an Fahrer und Kfz-Ansprechpartner aktiviert werden.

Nicht bedienbare Buchungsanfragen können in einen Wartestapel hinterlegt werden. Bei einer entstandenen Buchungs-Option erfolgt eine E-Mail-Benachrichtigung.

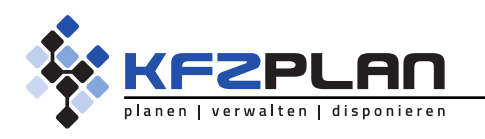

Seite 11 / 14

### Gruppen / Buchungslisten

Über die Festlegung von Gruppen lässt sich die Buchungsmöglichkeit von Fahrzeugen auf bestimmte Benutzergruppen beschränken. Es können Fahrzeug- und Benutzergruppen definiert werden, die sich untereinander überschneiden, d.h. ein Fahrzeug kann mehreren Benutzergruppen zur Verfügung stehen, wie auch ein Benutzer Zugriff auf mehrere Fahrzeuggruppen haben kann. Auf diese Weise lassen sich z. B. einzelne Fahrzeuge verschiedenen Benutzergruppen zuordnen.

### **Die wichtigsten Merkmale:**

- Möglichkeit zur Anlage unbegrenzt vieler Fahrzeug- und Benutzergruppen
- Buchungsanfrage über die Warteliste für jede Gruppen einzeln aktivierbar
- Benachrichtigung an die hinterlegte E-Mail-Adresse der Gruppe bei Buchungen über die Wartelistenfunktionalität

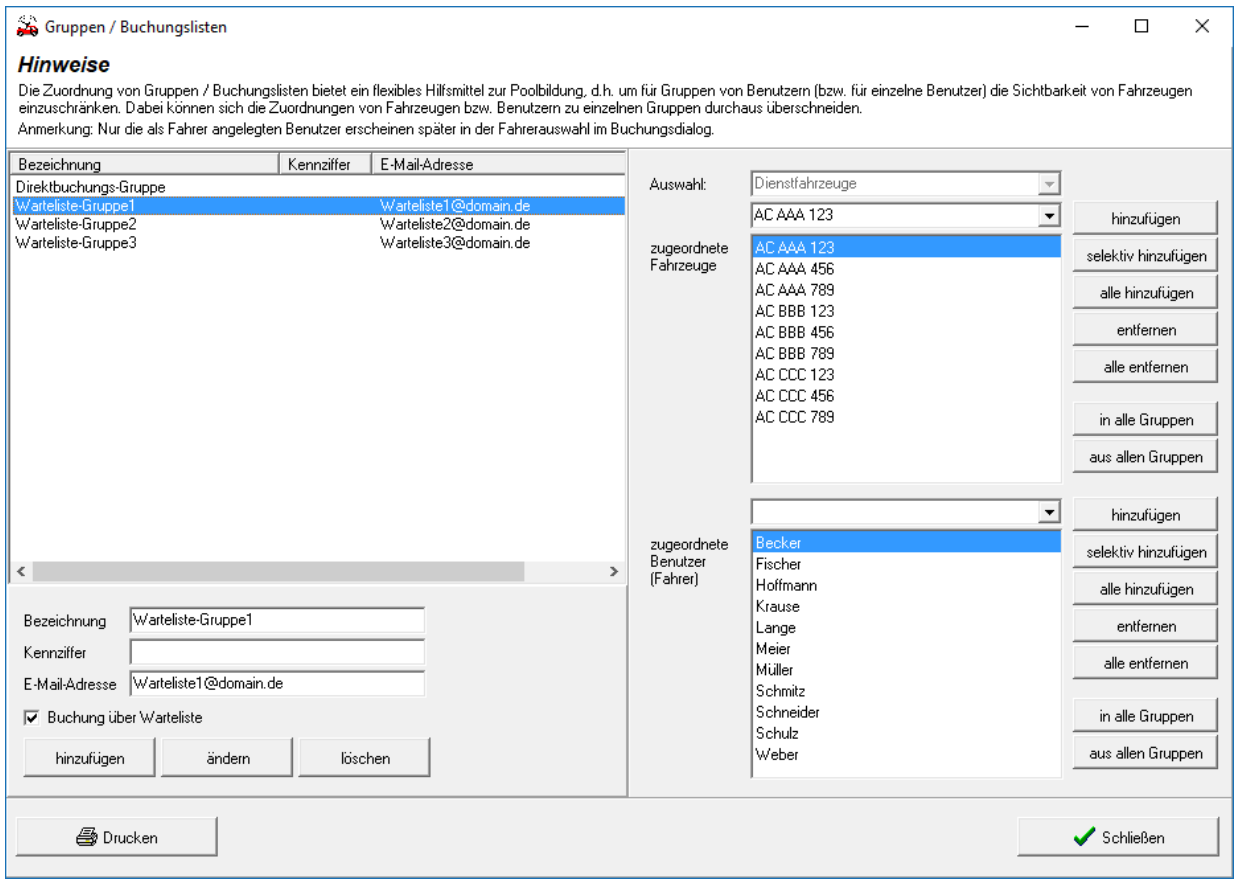

#### **Einrichten von Benutzer- und Fahrzeuggruppen**

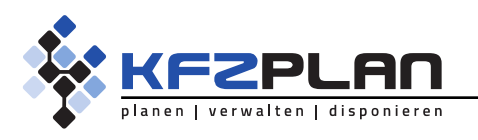

Seite 12 / 14

### Abrechnungen

Abrechnungsmodus und Preise lassen sich für jeden Fahrzweck einzeln hinterlegen. Über die Kategorie Produkte können Fahrzwecke weiter differenziert werden. Die zugeordneten Kennziffern bzw. Stichworte und Beschreibungstexte stehen bei der Buchungsanfrage als Auswahlmöglichkeit zur Verfügung. Auswertungen lassen sich produktspezifisch listen und nach Kostenstellen aufschlüsseln.

### **Die wichtigsten Merkmale:**

- Abrechnung der Buchungen sowohl nach gefahrenen Kilometern als auch nach Belegungsdauer (Stunden-/Tages-/Halbtages-Abrechnung)
- Abrechnungsmodus und Preis für jeden Fahrzweck individuell konfigurierbar
- Fahrzwecke können über die Kategorie Produkte weiter differenziert werden
- Über die vorgegebene Übersichtslisten zu Buchungen wahlweise nach Fahrzweck, Fahrern und Fahrzeugen aufgeschlüsselt – haben Sie alle relevanten Daten zur Abrechnung zur Verfügung
- Die Übersichtslisten zu Fahrzeugbestand und -kosten ermöglichen eine genaue Auswertungen
- Erstellen eigener Übersichtslisten zu Buchungen und Fahrzeugbestand
- Mauterfassung und Kostenumlage je Fahrt inklusive Mautgebühr

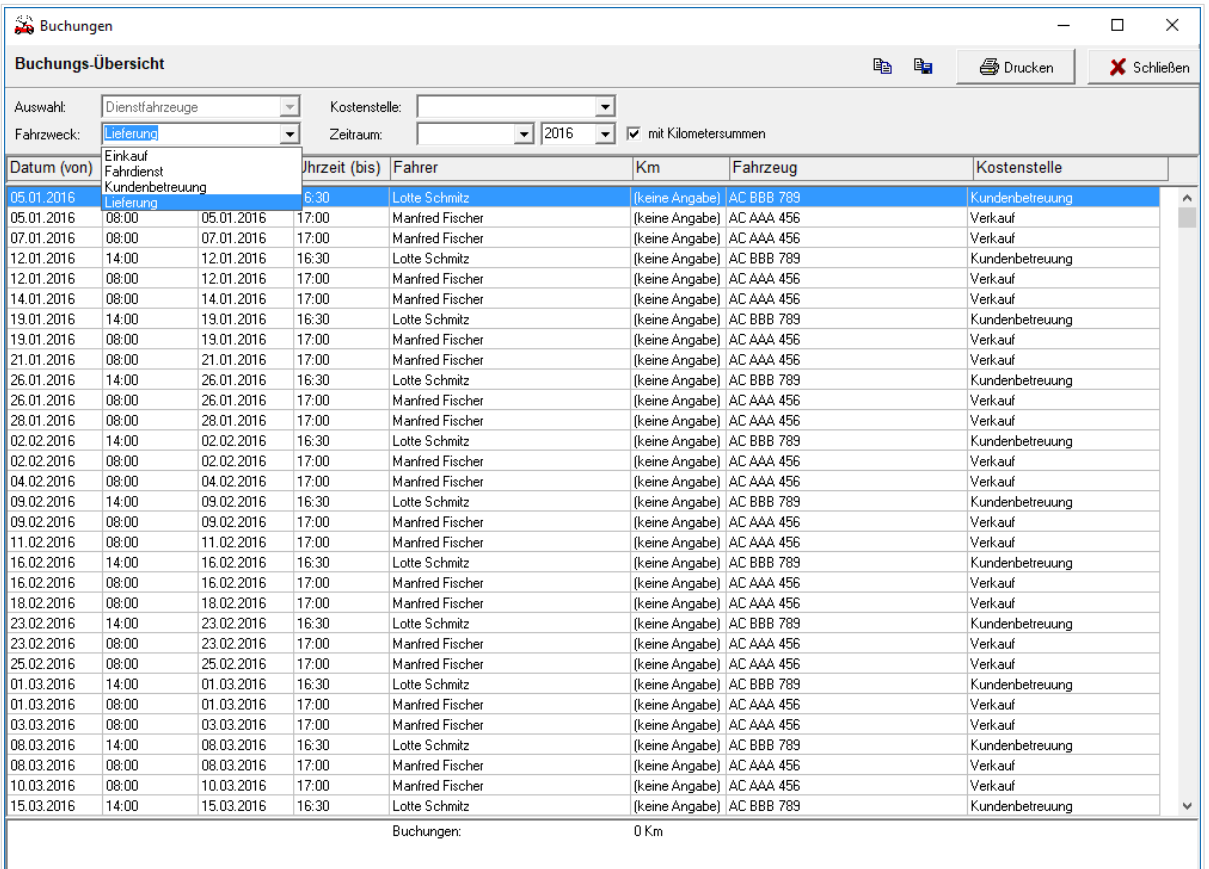

**Buchungsübersicht mit Filtermöglichkeiten, hier nach Fahrzweck, Kommentar und Zeitraum für alle Dienstfahrzeuge**

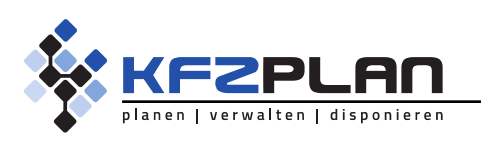

Seite 13 / 14

## Konfiguration

Durch umfassende Konfigurationsmöglichkeiten kann das Programm Ihrer Arbeitsweise und Ihren Wünschen entsprechend angepasst werden.

### **Die wichtigsten Merkmale:**

- Konfiguration der kalendarischen Ansicht und der Buchungs-Informationen
- Alle Angaben im Buchungsdialog im Einzelnen konfigurierbar
- Voreinstellung von Standardzeiten für die Buchungsanfrage
- Voreinstellungen für Fahrzweck, Abteilung und Kommentar
- Festlegung der Vorlaufzeit für Buchungen
- Buchungen auf Dienstfahrzeuge beschränkbar
- optionale Sperrung von Fahrern ohne erfolgreiche Führerschein-Kontrolle
- Anträge auf Fahrgenehmigungen können gedruckt werden, optional mit Beschränkung auf Dienstfahrten
- Verschiedene Eingabefelder für die Buchungsanfrage können individuell benannt werden
- Zusätzliche, frei definierbare Eingabefelder für die Buchungsanfrage und Fahraufträge
- Ausdruck von Fahraufträge optional mit verschiedenen 1D-Barcodes zur Identifikation der Buchung und Verwaltung der Fahrzeugausgabe und -rücknahme.
- Bei der Verwaltung der Fahrzeugausgabe und -rücknahme kann zusätzlich eine Fahrer-PIN zur Identifikation des Fahrers abgefragt werden
- Automatisierter Druck von Fahraufträgen zu wählbaren Arbeitsplätzen und Zeitpunkten über eine separate Hintergrund-Anwendung
- Ablageverzeichnisse für Dokumentvorlagen und Dokumente
- Fahrtenbuch-Funktionalität aktivierbar, optional mit automatischer Buchung von Ausfallzeiten und E-Mail-Benachrichtigung bei Fahrzeugausfall, Visualisierung vorhandener Fahrtenbuch-Einträge einstellbar
- Differenzierte Festlegung von Haupt- und Nebenzeiten zur Auswertung der Fahrzeugauslastung
- Einbinden von Fahrzeugabbildungen
- Festlegung der Vorlaufzeit für Terminhinweise
- automatisches Beenden der Anwendung bei Nicht-Aktivität des Benutzers möglich

# Weitere Funktionen

- Exportschnittstellen zum Datenaustausch mit externen Anwendungen im CSV-Format (z. B. Excel, SAP, etc.)
- grafische Auswertung der Fahrzeugauslastung, wahlweise auf Basis der Fahrzeugbuchungen oder der Fahrtenbucheinträge
- Direkter Export als PDF-Dokument aus der Druckvorschau möglich
- Automatischer täglicher Datenimport der Fahrer-Stammdaten via SQL-Datenbank möglich
- Single sign-on Funktion zur Ermittlung des Windows-Benutzer zum automatisierten Login, alternativ auch via Aufrufparameter möglich.

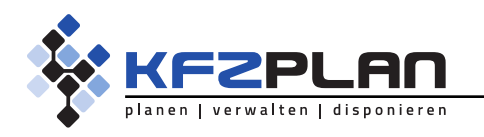

Seite 14 / 14

#### **DEMONSTRATIONSVERSION**

Testen Sie die neue Version der Fuhrparkverwaltung KfzPlan 4.0. Wir stellen Ihnen gerne eine Demonstrationsversion inklusive Installationsanleitung und telefonischem Support zur Einrichtung der Datenbankumgebung zur Verfügung.

Demonstrationsversion zu unserer Fuhrparkverwaltung KfzPlan sowie weitere Informationen finden Sie unter:

### www.KfzPlan.de

#### **PREISLISTE**

Die Preise entnehmen Sie bitte der aktuellen Preisliste auf unserer Internetseite. Sprechen Sie uns an, wenn Sie Interesse an einer Installation oder Schulung haben. Wir unterbreiten Ihnen gerne ein individuelles Angebot.

### **DATENÜBERNAHME**

Möglichkeit und Aufwand zur Übernahme bestehender Datenbestände aus Fremdsystemen richten sich nach den jeweiligen Gegebenheiten und variieren je nach Art und Form der Datenhaltung bzw. der Software. Auch hierzu unterbreiten wir Ihnen bei Interesse gerne ein individuelles Angebot.

#### **KONTAKT**

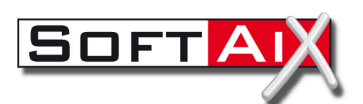

**SoftAiX Softwareentwicklung - EDV-Beratung – Service** Dipl.-Inf. Patrick Krott Lütticher Straße 107 52074 Aachen

Tel. 0241 - 50 02 16 Fax 0241 - 44 10 623

mail@softaix.de www.softaix.de